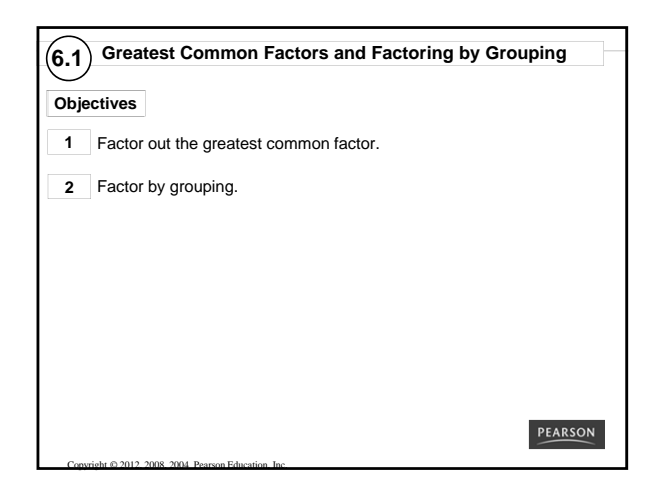

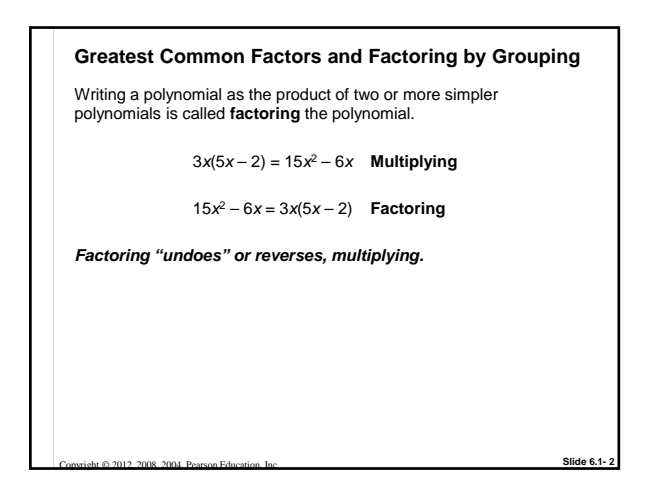

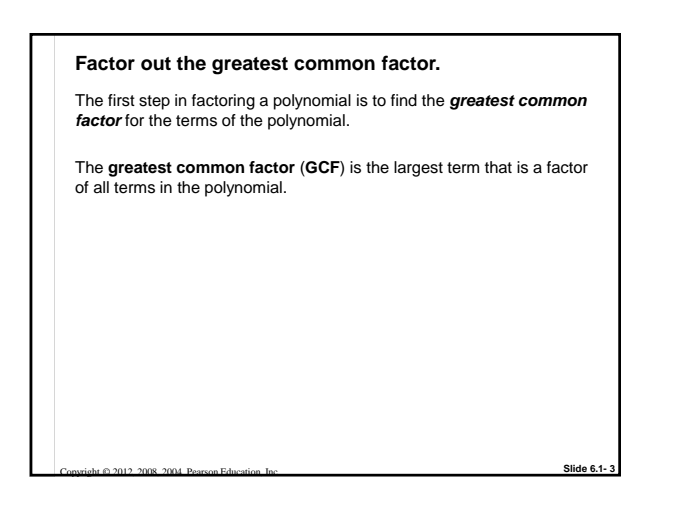

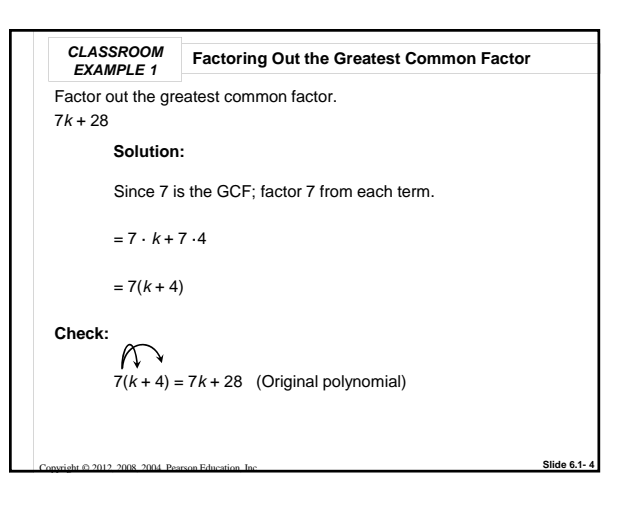

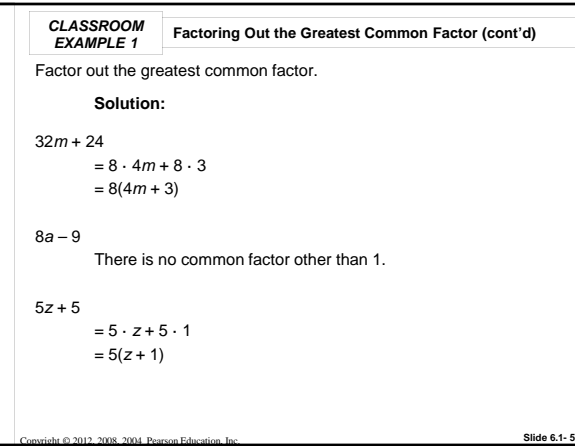

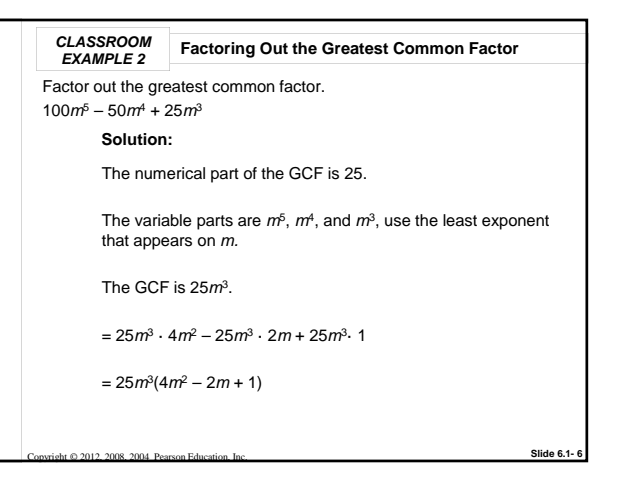

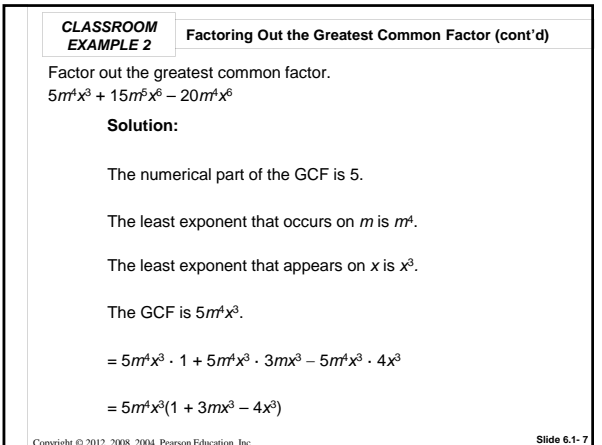

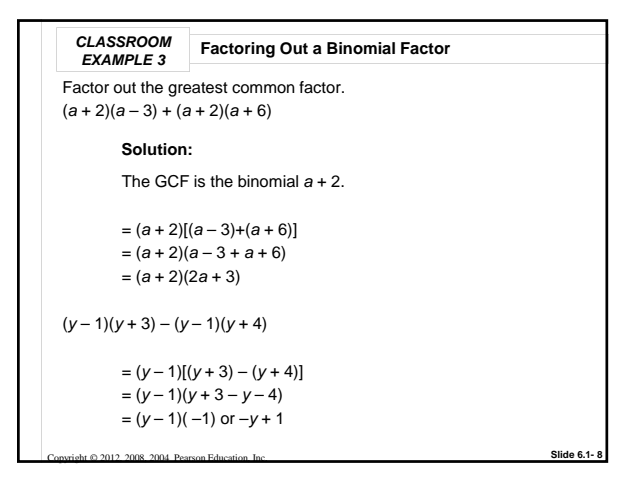

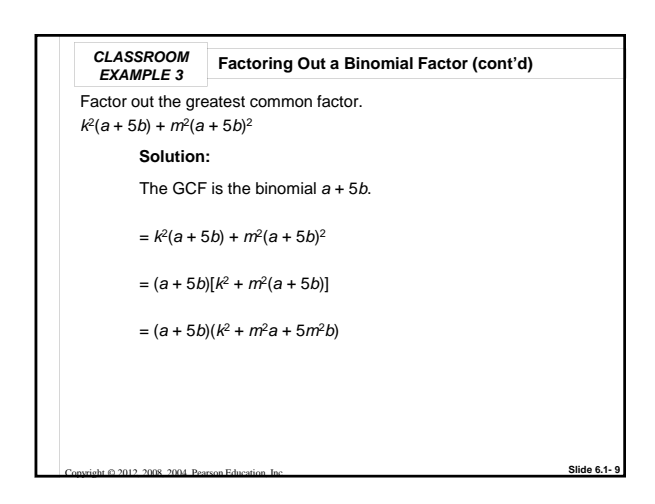

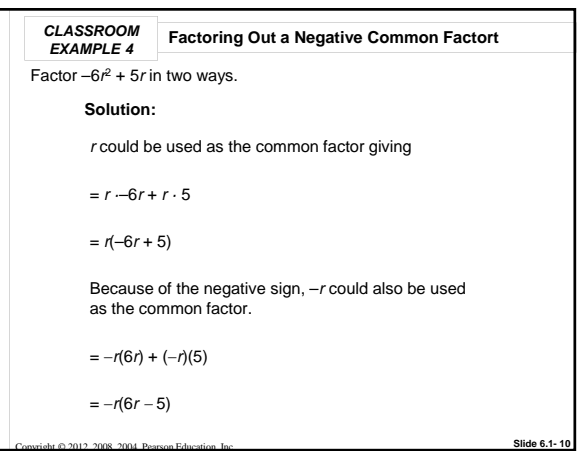

## **Factoring by grouping.**

Copyright © 2012, 2008, 2004 Pearson Education, Inc.

Sometimes *individual terms* of a polynomial have a greatest common factor of 1, but it still may be possible to factor the polynomial by using a process called *factoring by grouping.*

*We usually factor by grouping when a polynomial has more than three terms.*

**Slide 6.1- 11**

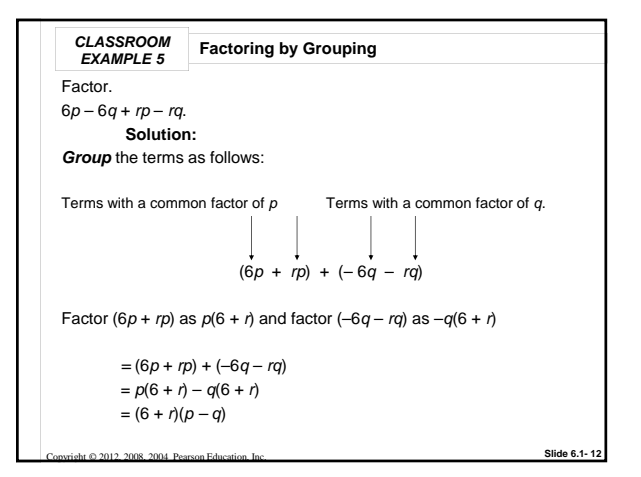

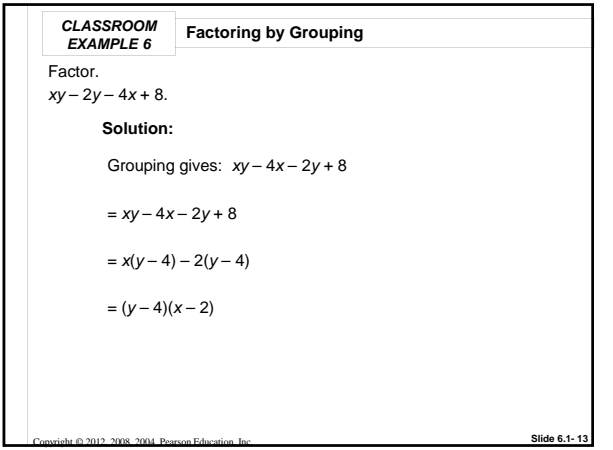

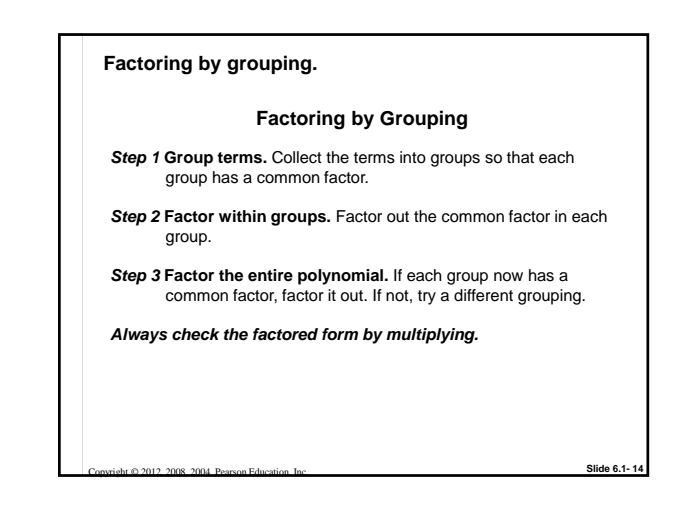

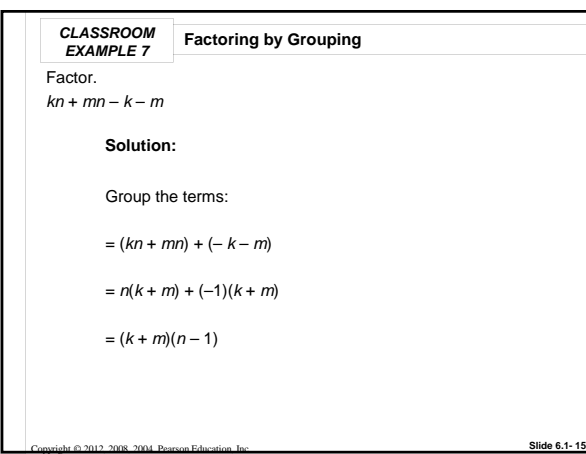

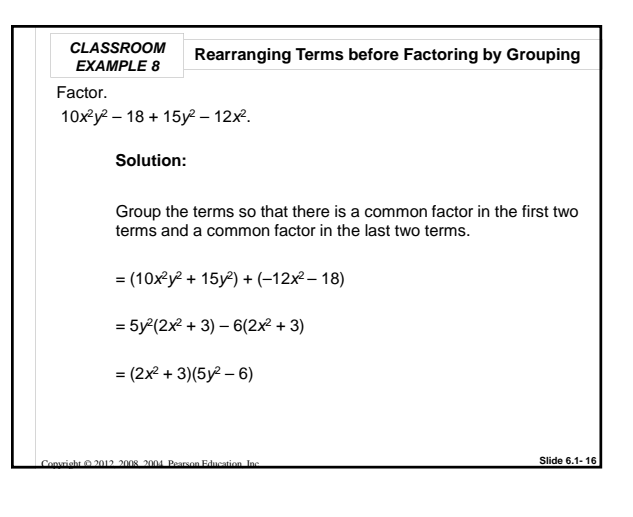

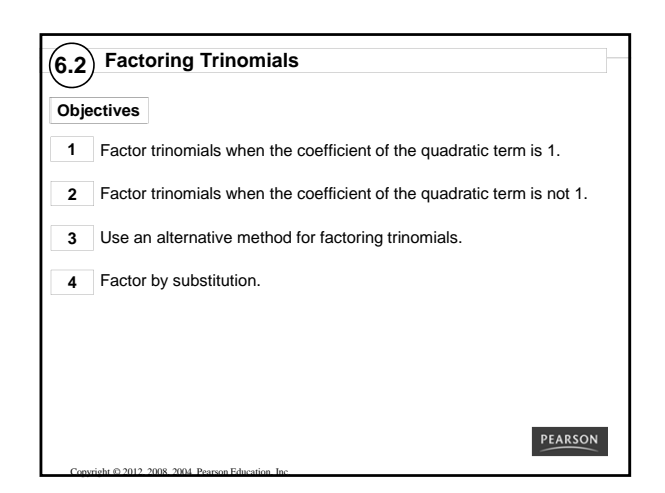

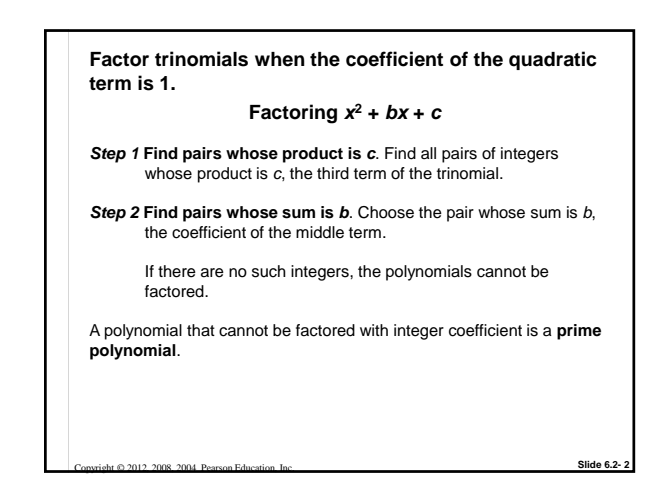

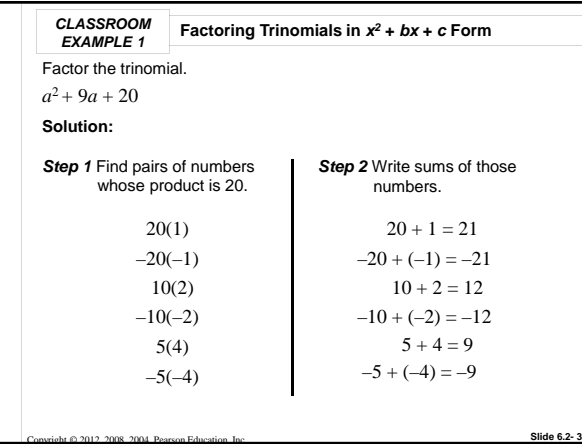

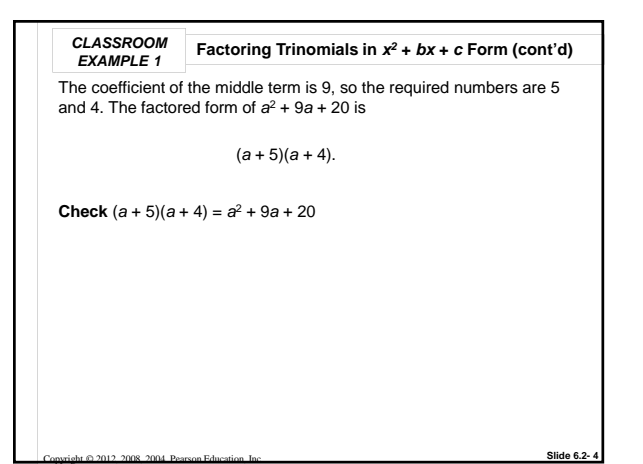

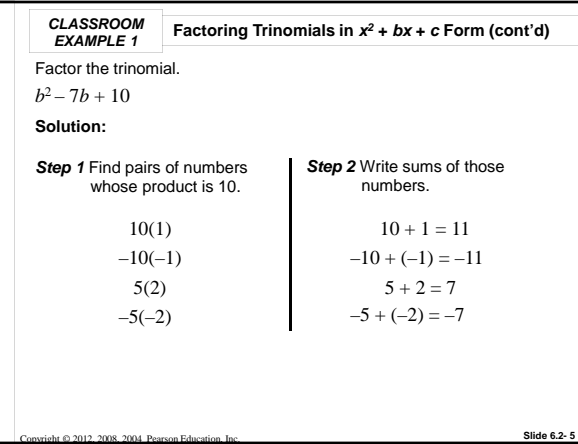

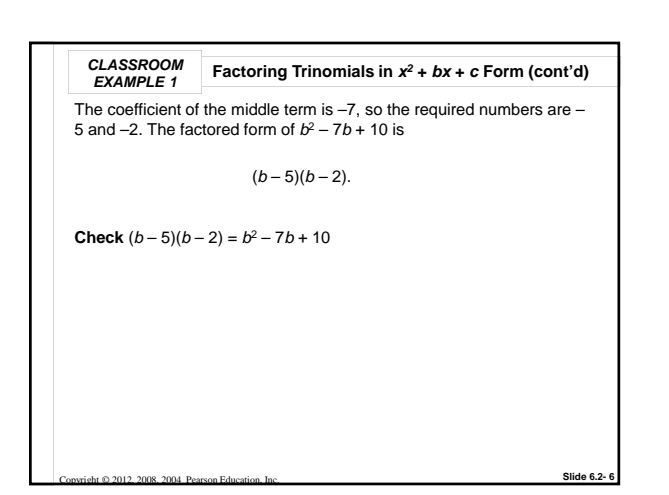

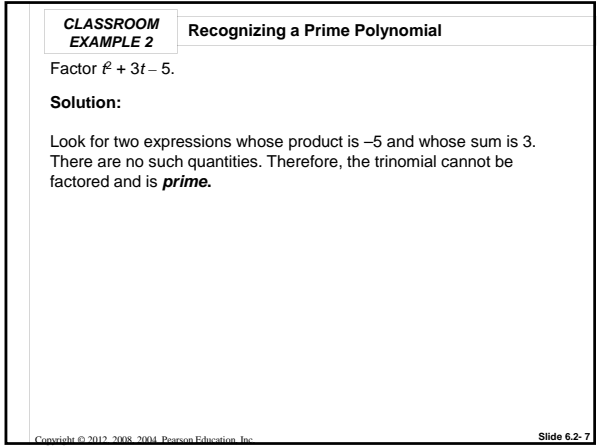

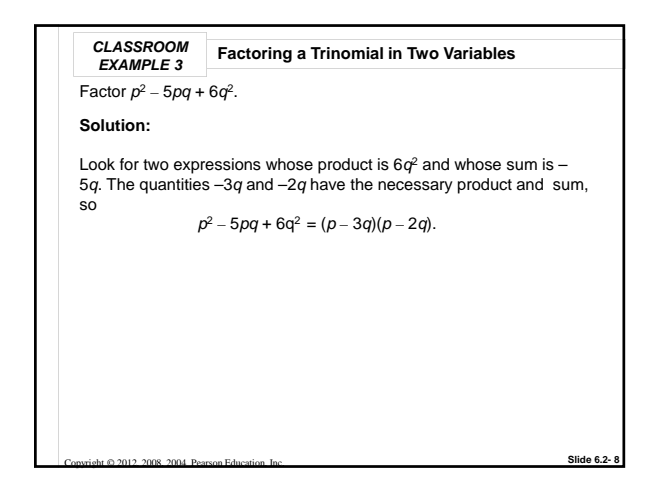

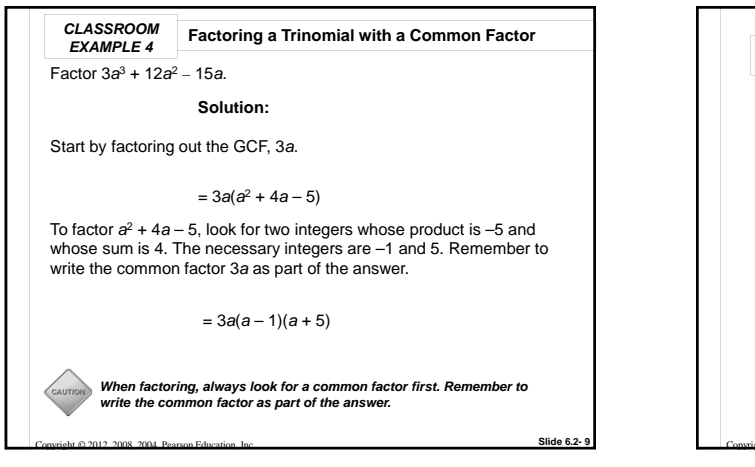

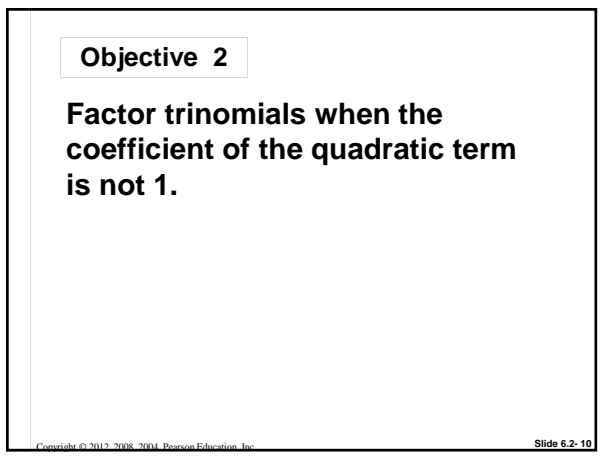

Factor 6*k*<sup>2</sup>– 19*k* + 10. The product as is  $6(10) = 60$ . Look for two integers whose products is *CLASSROOM EXAMPLE 5* **Factoring a Trinomial in** *ax***<sup>2</sup> <sup>+</sup>***bx* **<sup>+</sup>***<sup>c</sup>* **Form Solution:**

60 and whose sum is –19. The necessary integers are –15 and –4. Write –19*k* as –15*k* – 4*k* and then factor by grouping.

- = 6*k*2 15*k* 4*k* + 10
- = (6*k*2 15*k*) + (–4*k* + 10)
- $= 3k(2k-5) 2(2k-5)$

 $=(2k-5)(3k-2)$ 

Copyright © 2012, 2008, 2004 Pearson Education, Inc.

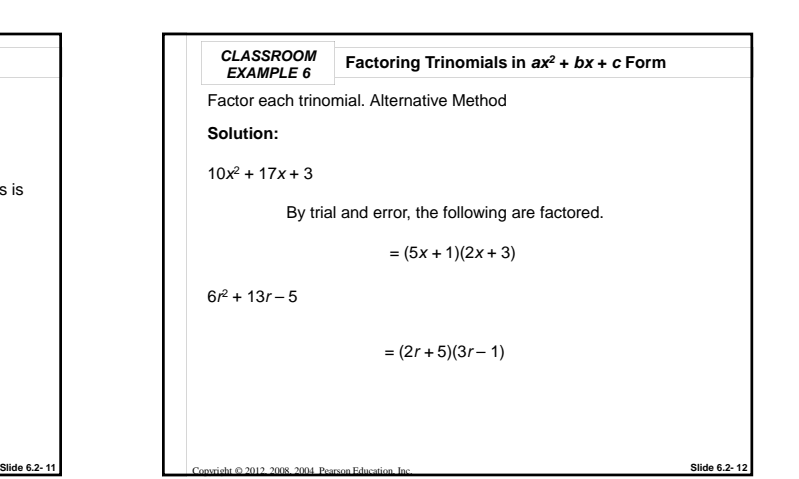

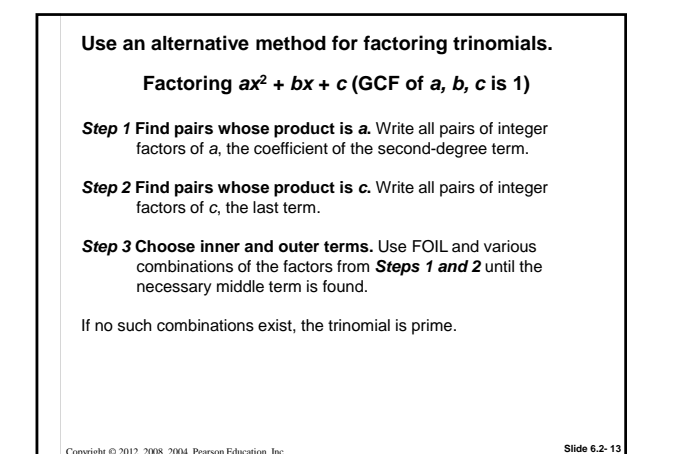

Copyright © 2012, 2008, 2004 Pearson Education, Inc.

Copyright © 2012, 2008, 2004 Pearson Education, Inc.

Copyright © 2012, 2008, 2004 Pearson Education, Inc.

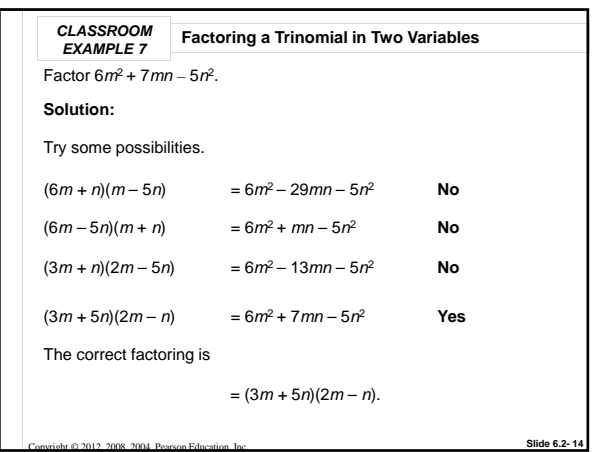

Factor –2*p*<sup>2</sup>– 5*p +* 12. First factor out –1, then proceed.  $=-1(2p^2+5p-12)$  $=-1(p+4)(2p-3)$ = – (*p* + 4)(2*p* – 3) *CLASSROOM EXAMPLE 8* **Factoring a Trinomial in** *ax2* **<sup>+</sup>***bx* **<sup>+</sup>***<sup>c</sup>* **Form (***a* **< 0) Solution:**

**Slide 6.2- 15**

**Slide 6.2- 17**

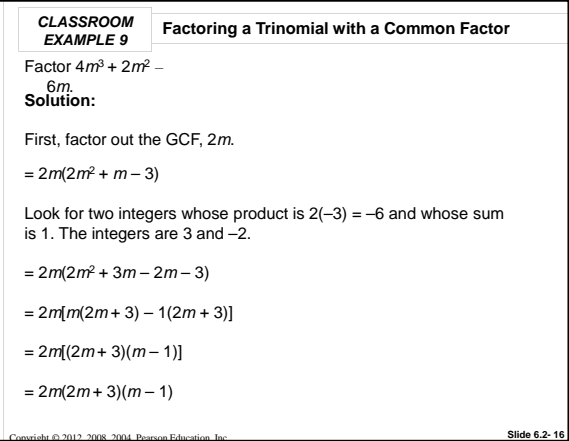

Convright © 2012, 2008, 2004, Pearson Education, Inc.,

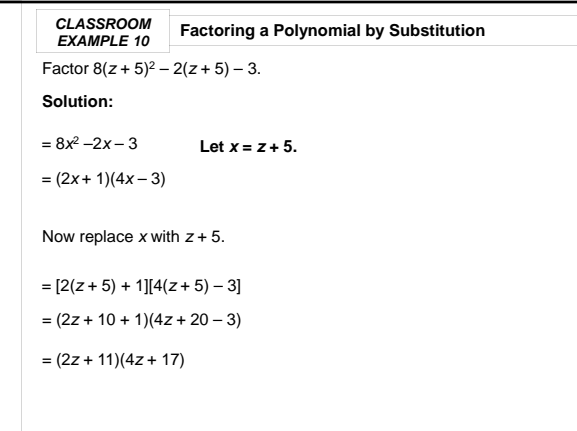

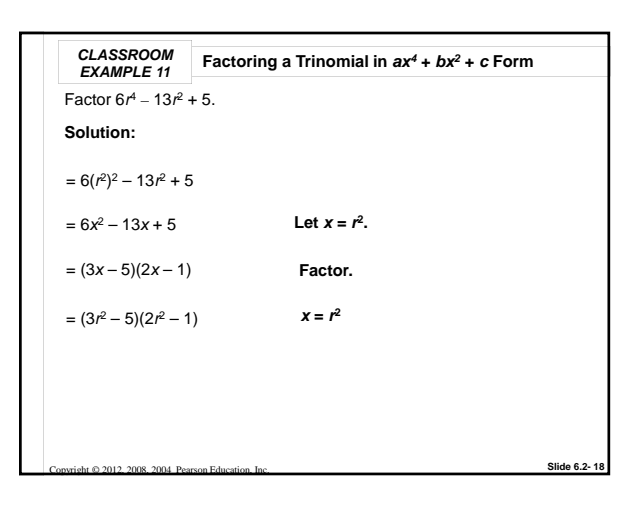

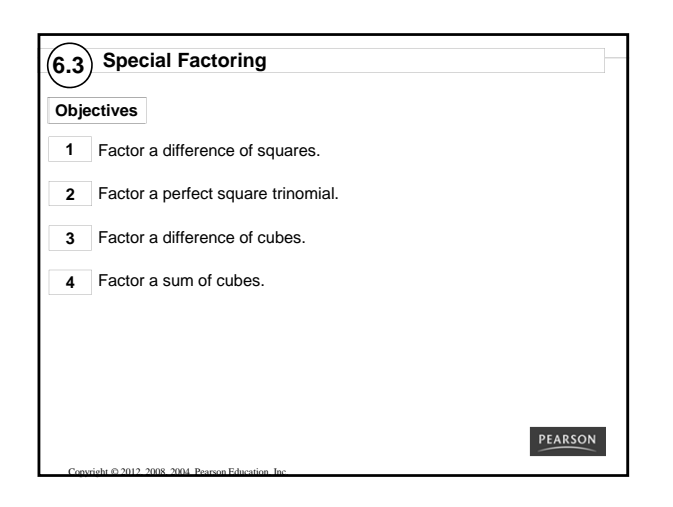

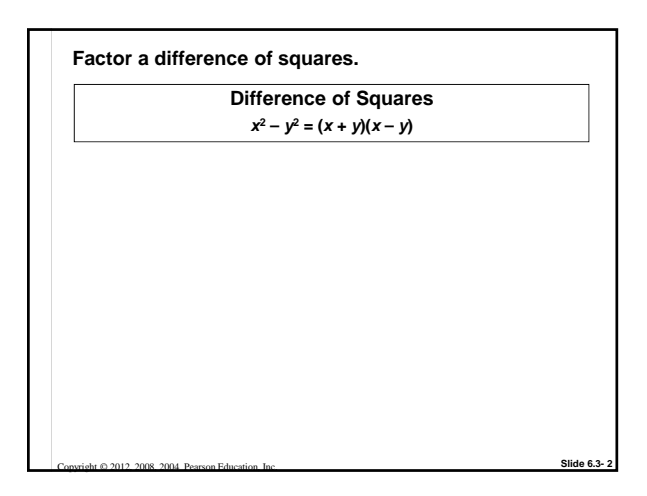

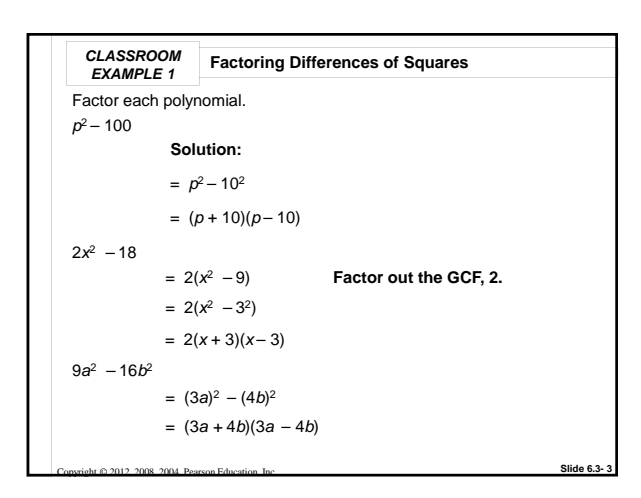

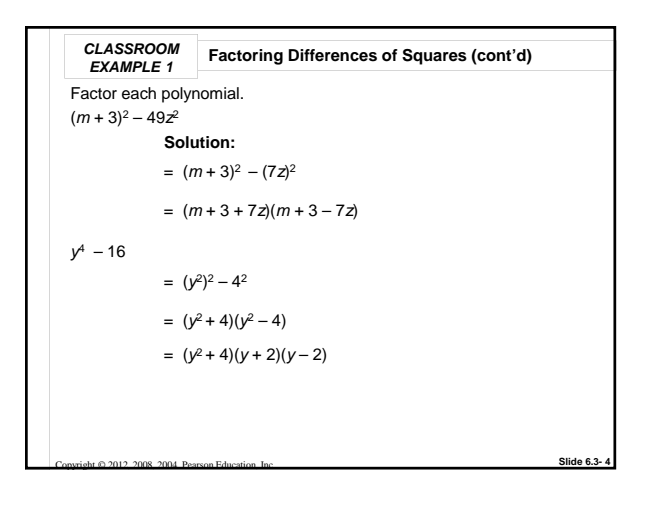

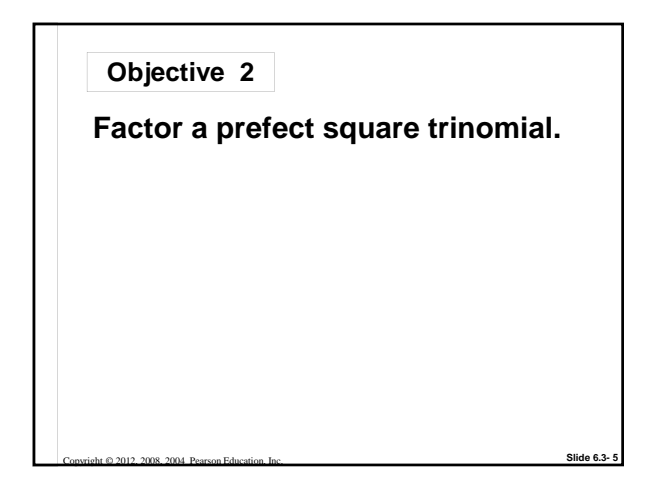

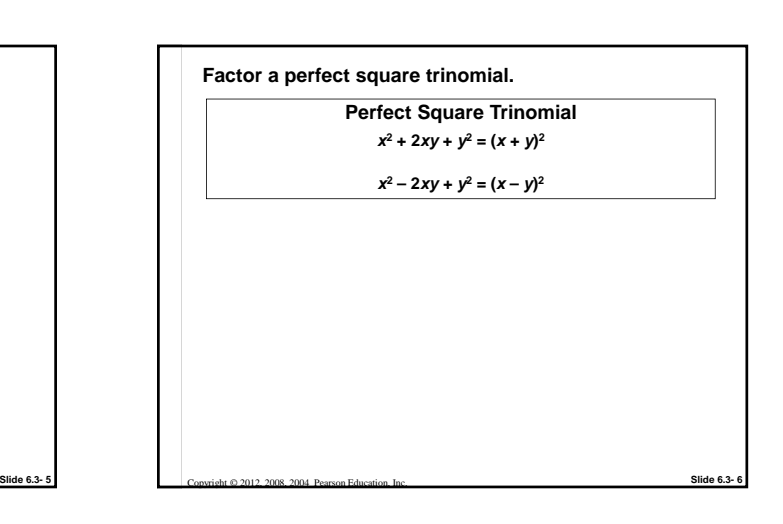

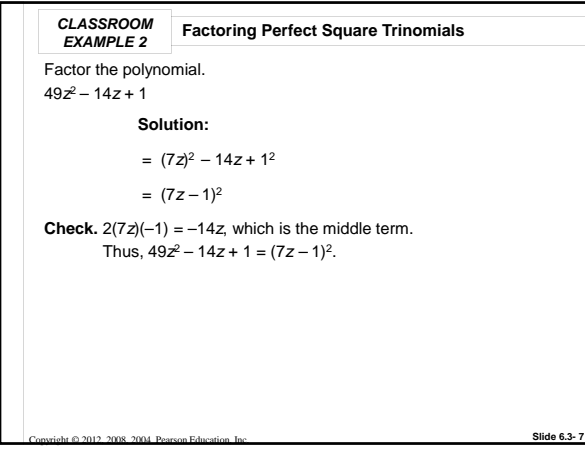

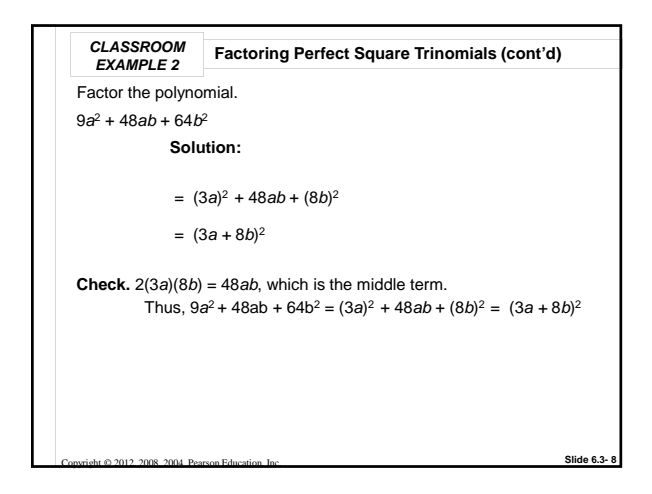

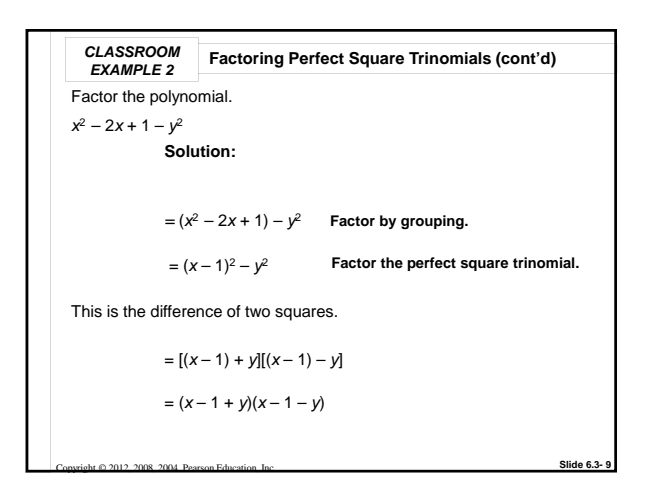

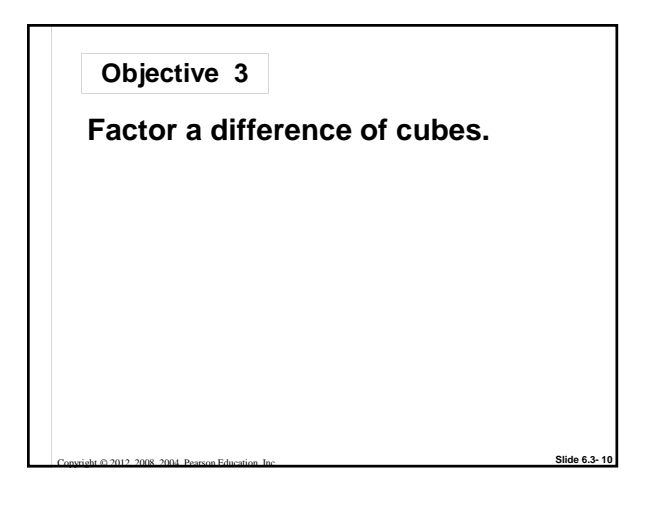

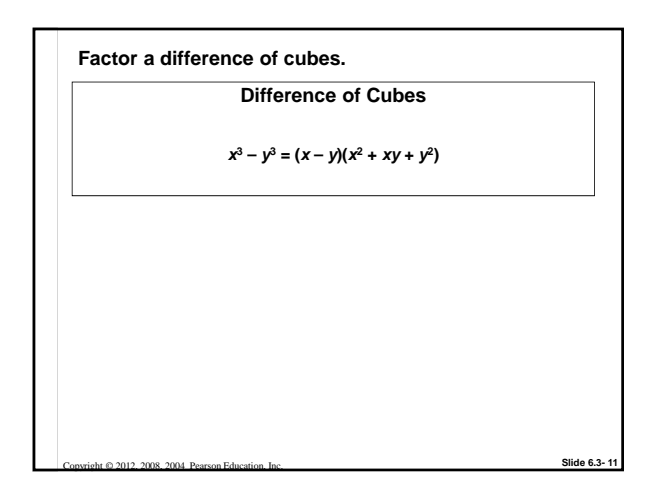

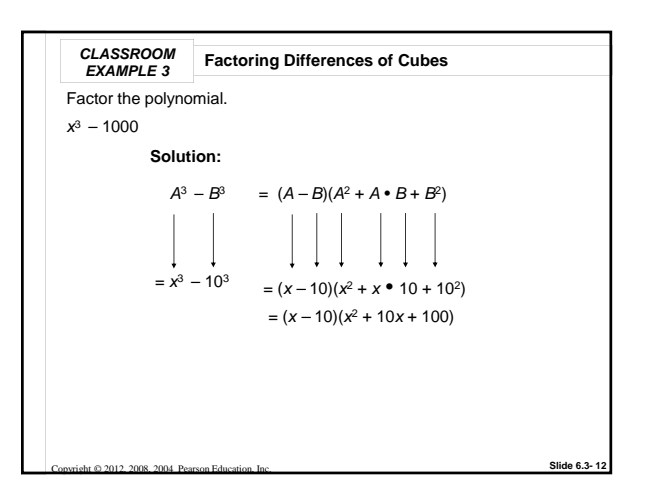

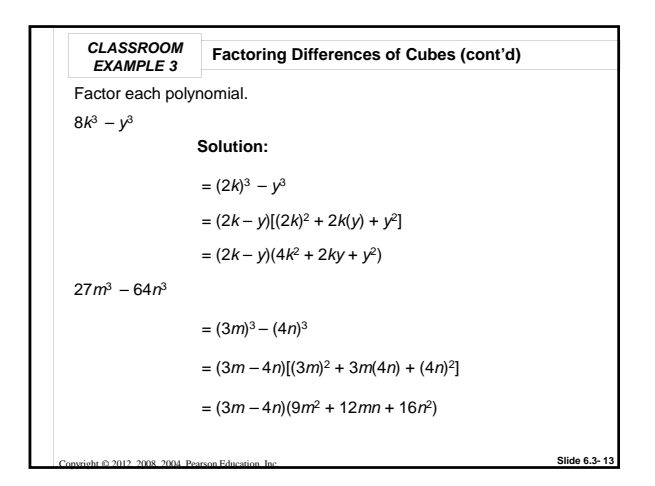

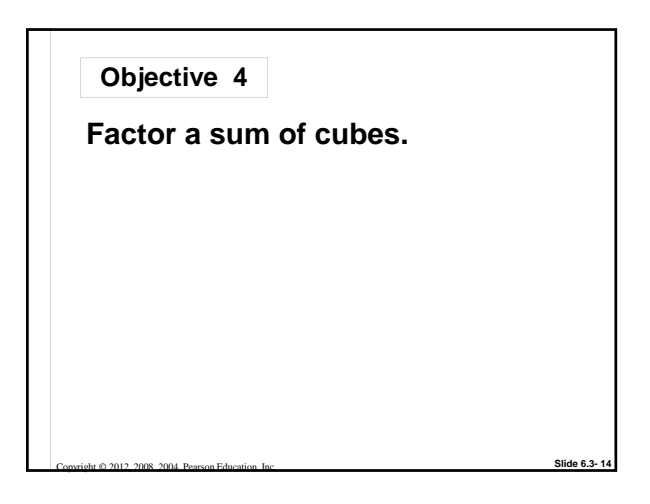

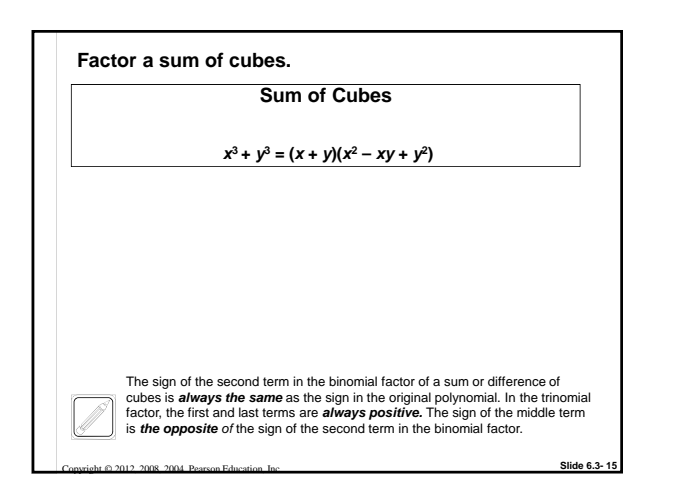

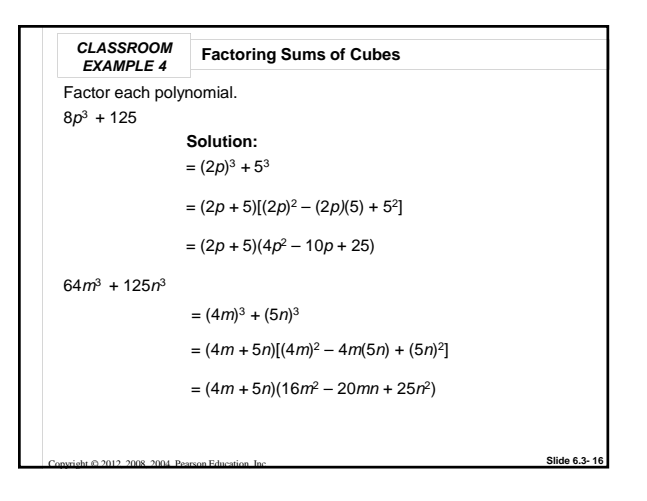

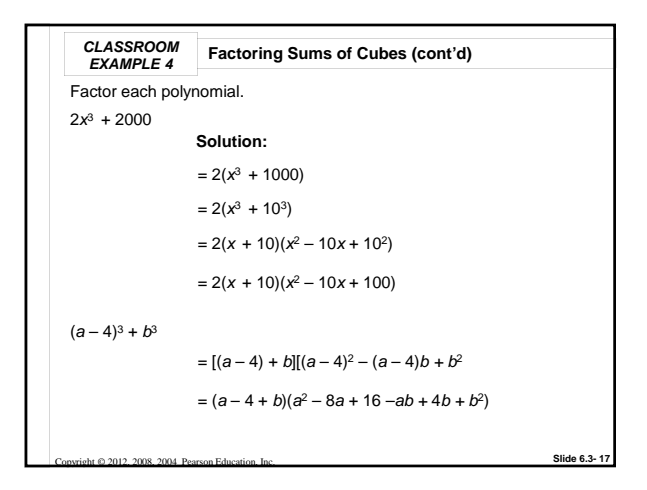

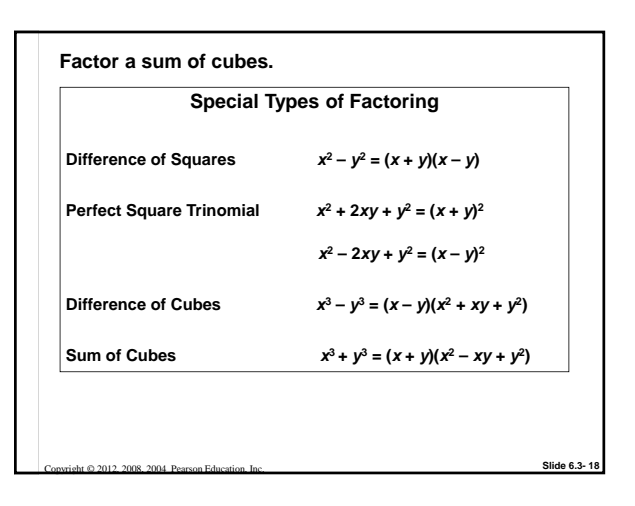

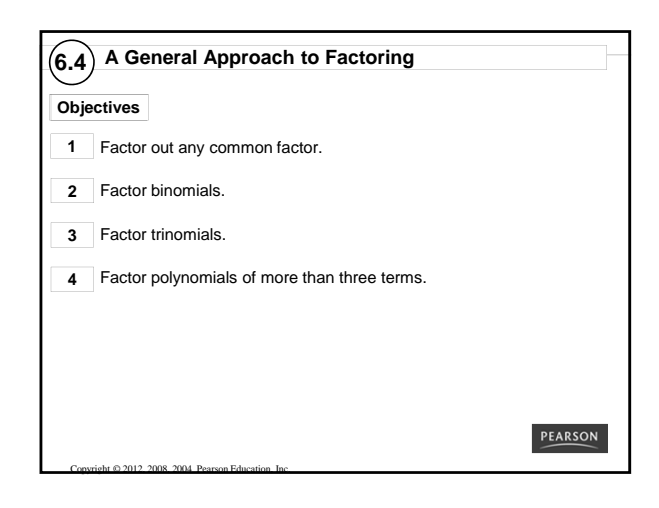

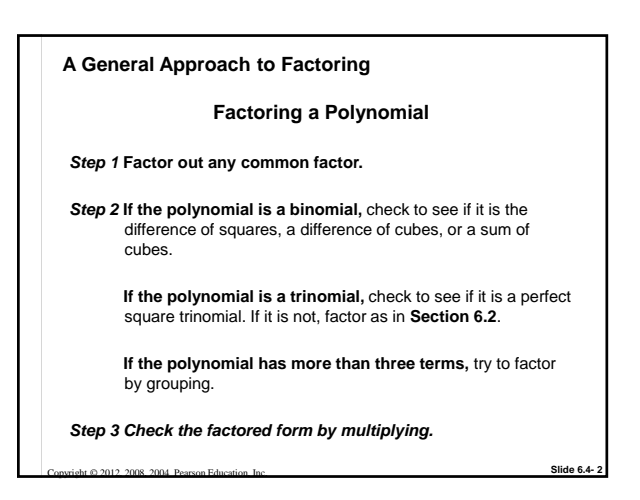

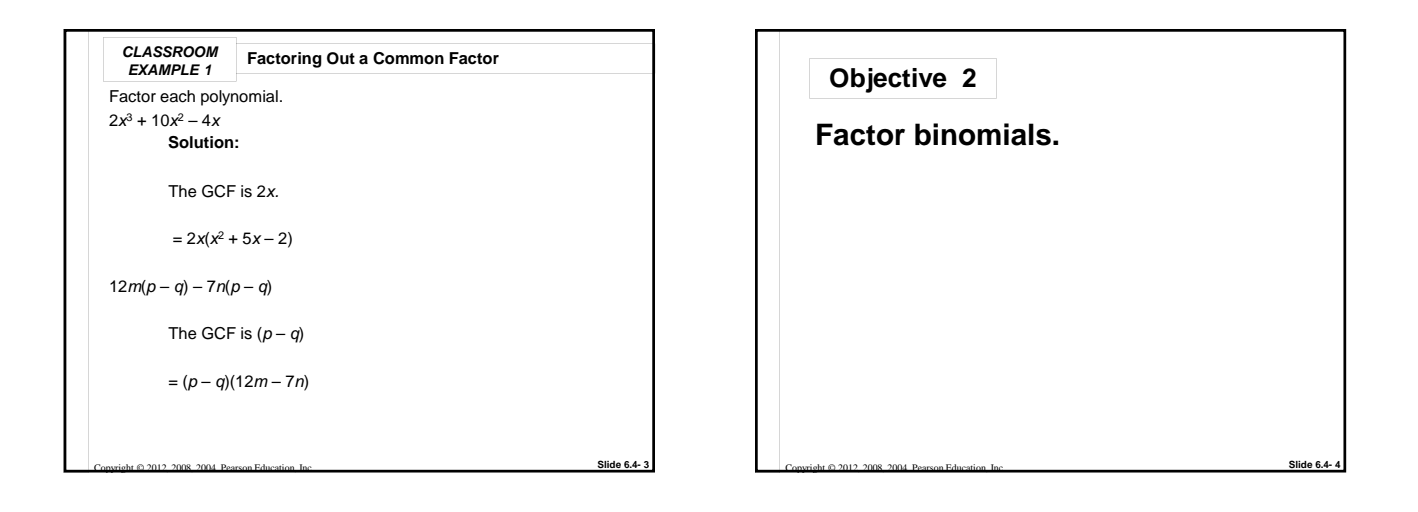

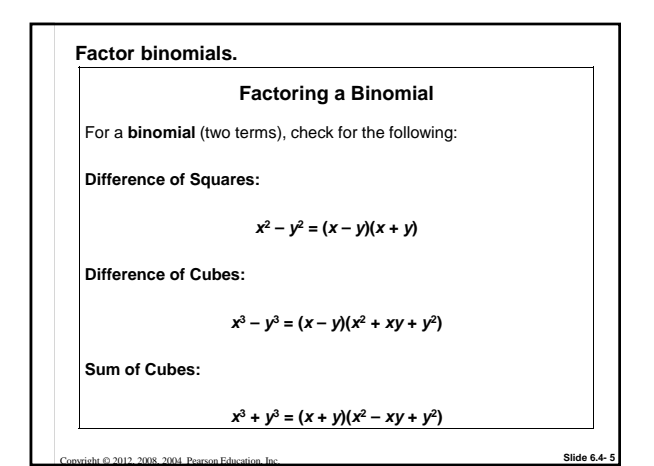

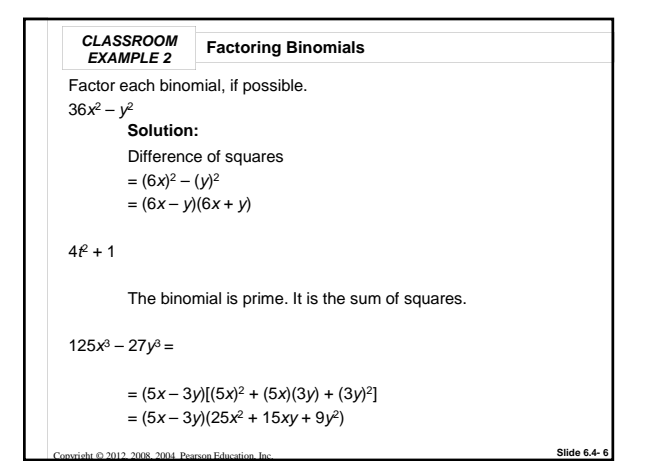

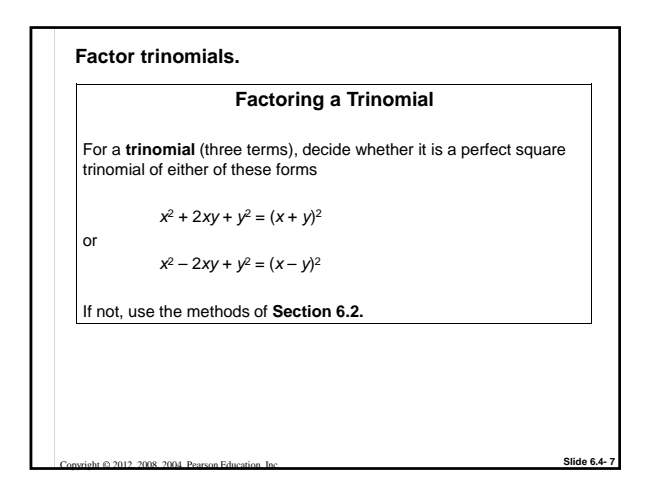

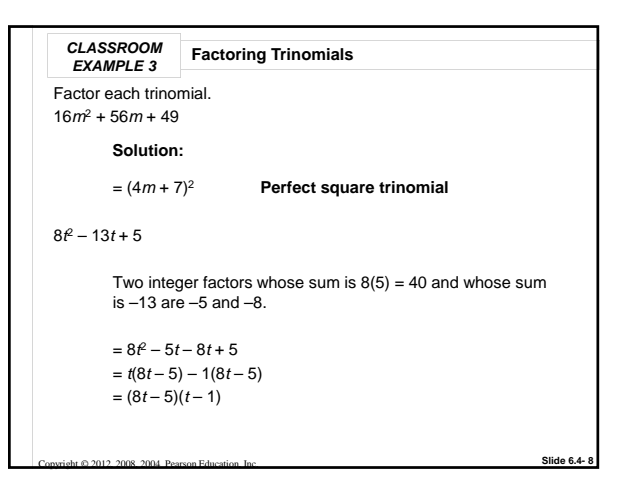

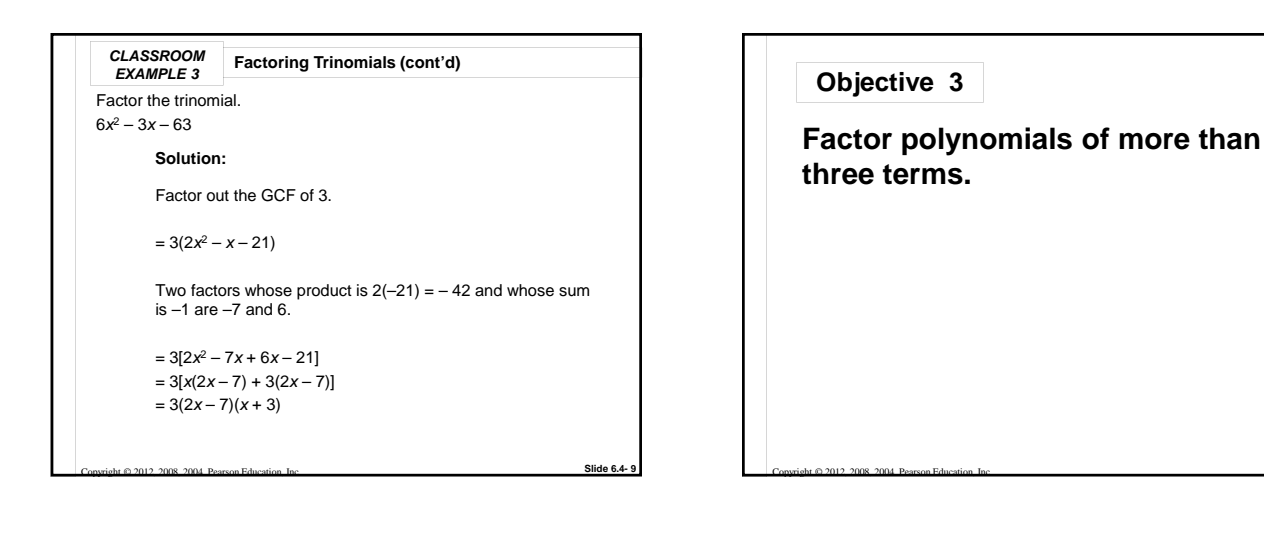

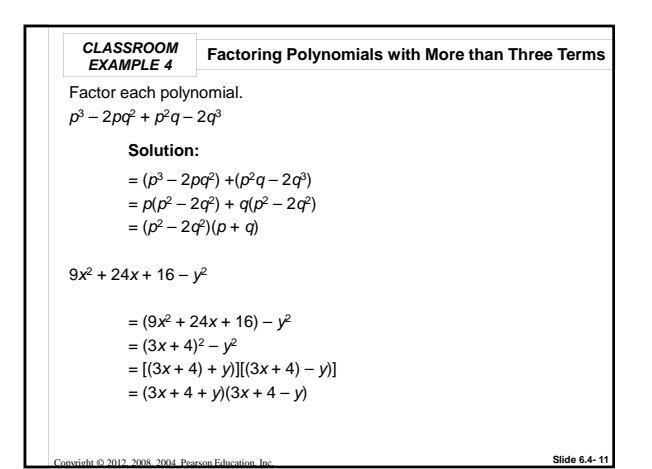

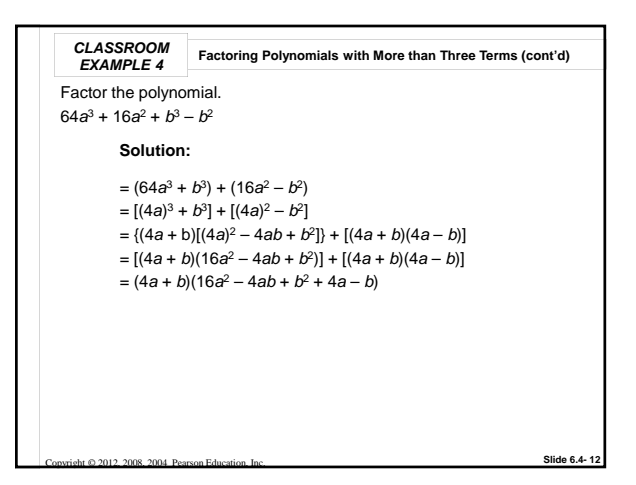

**Slide 6.4- 10**

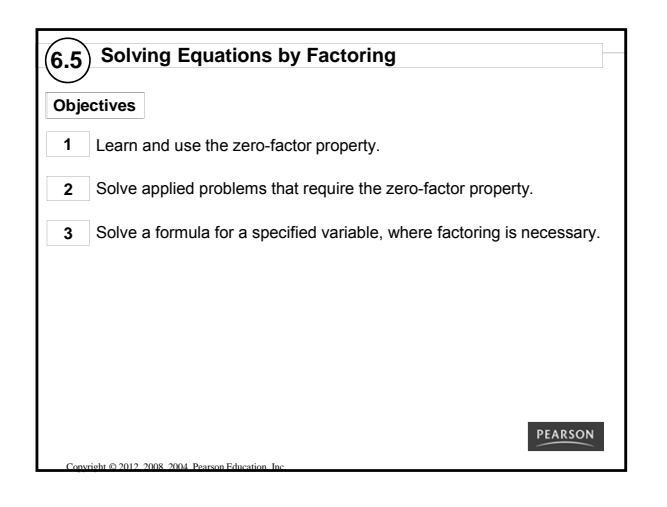

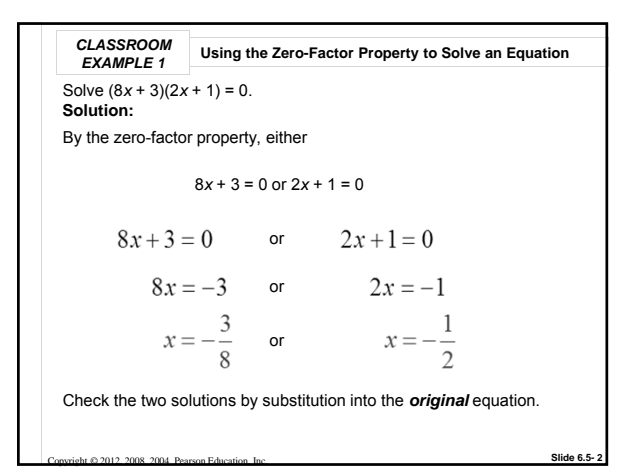

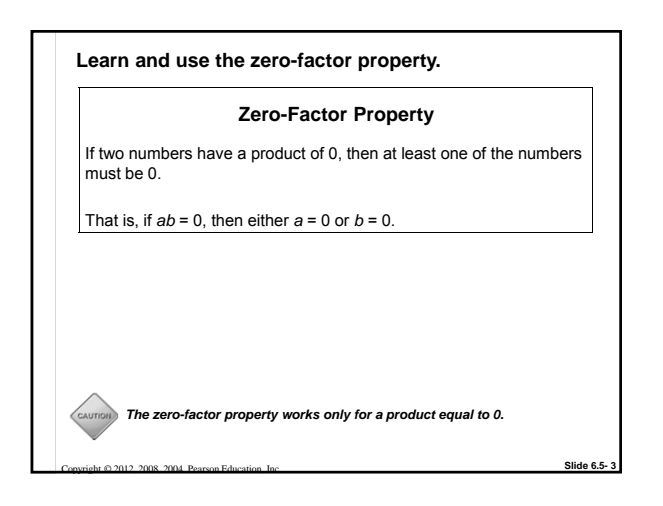

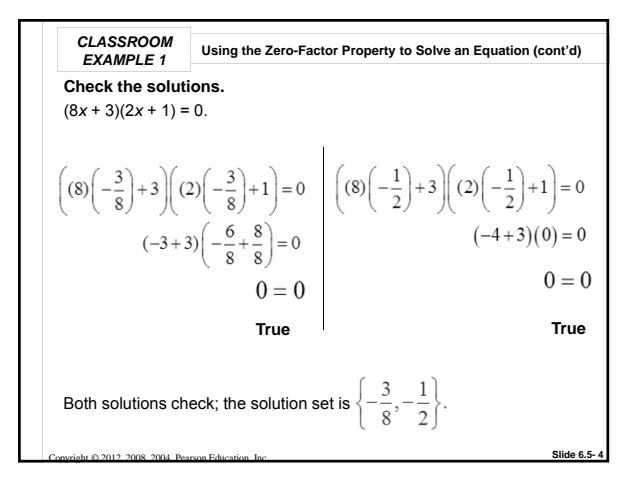

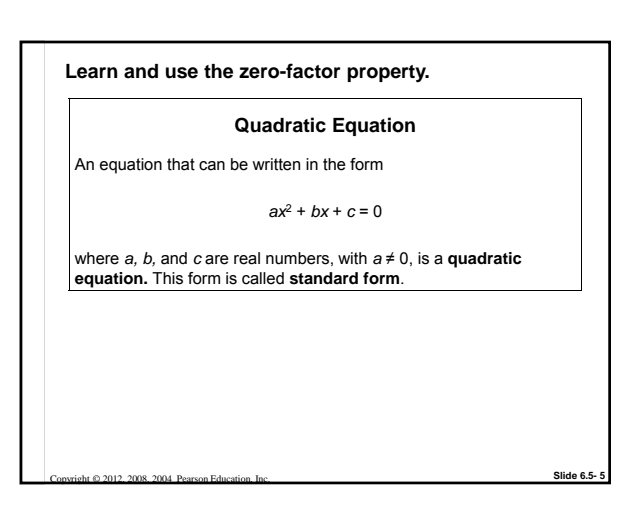

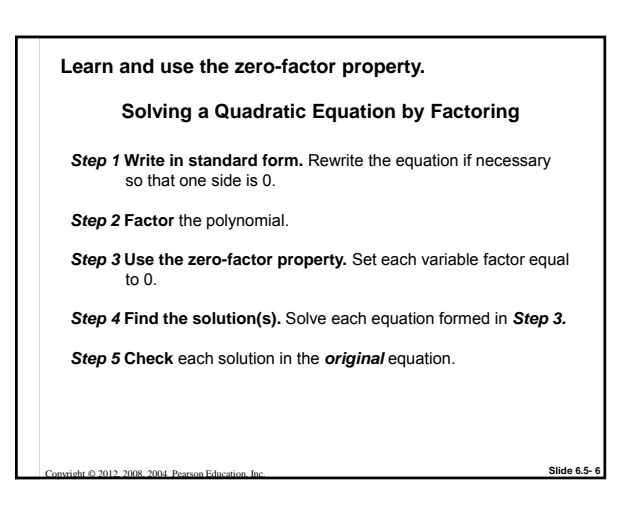

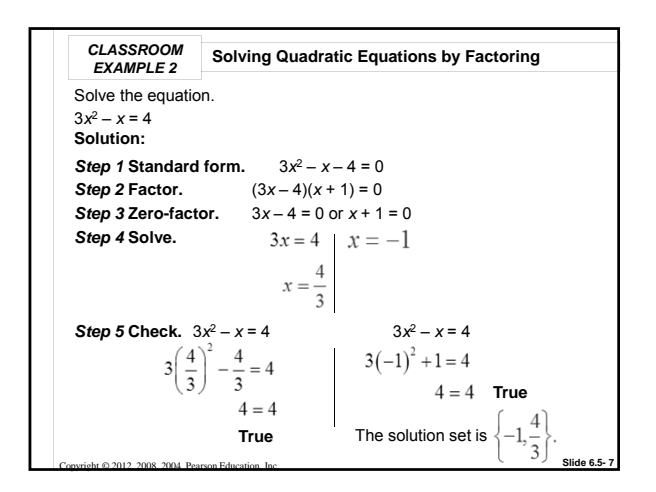

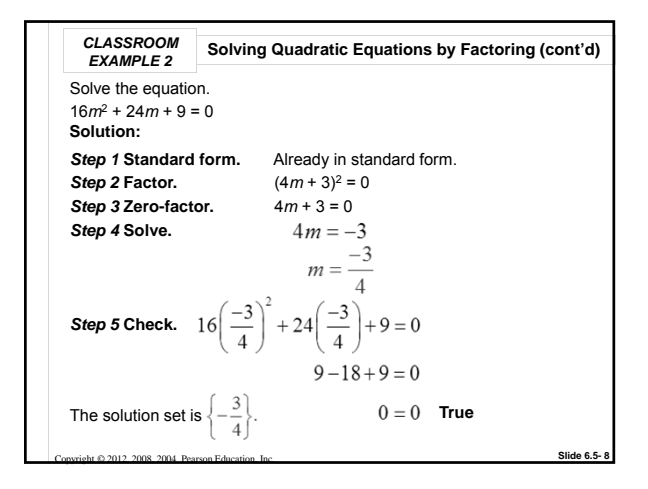

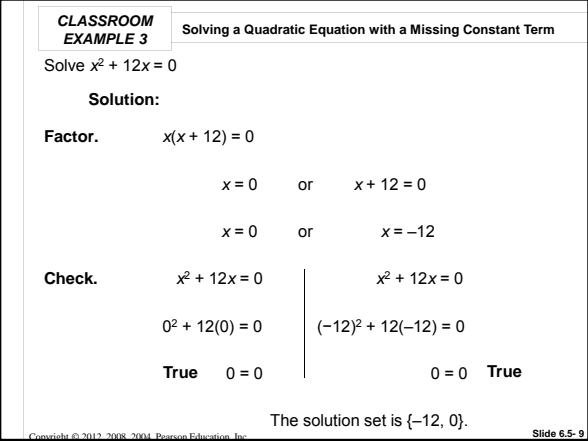

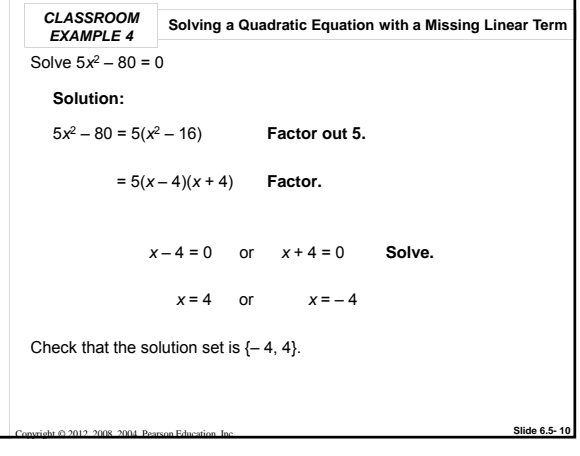

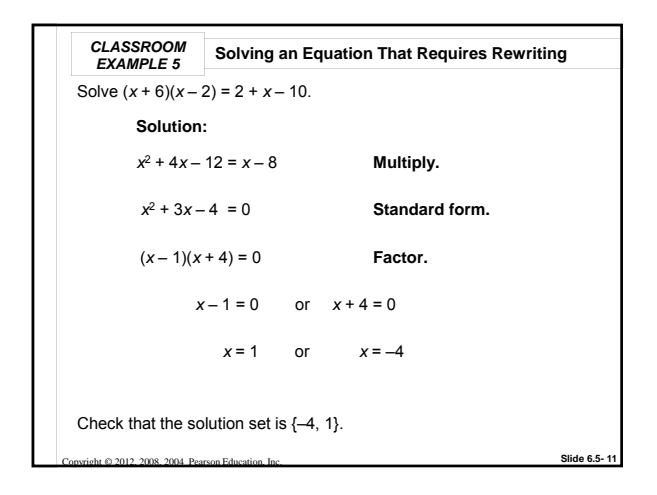

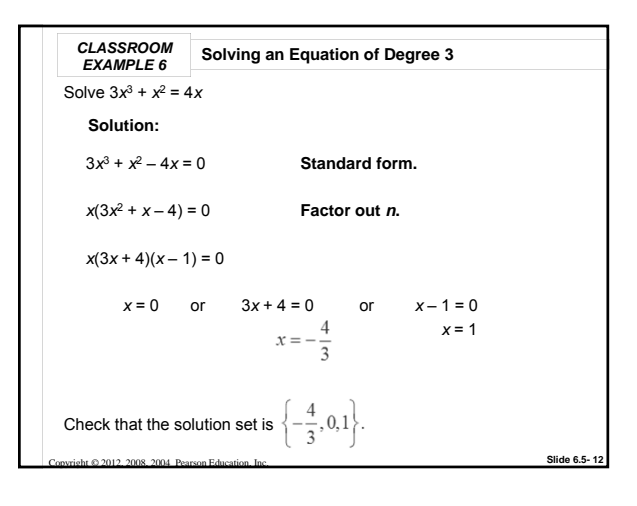

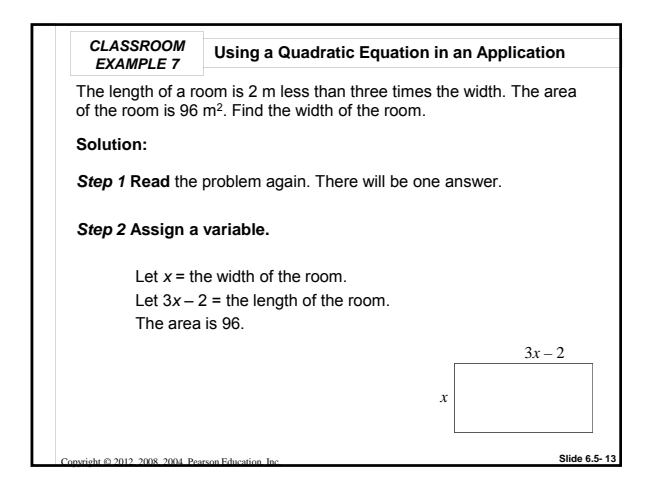

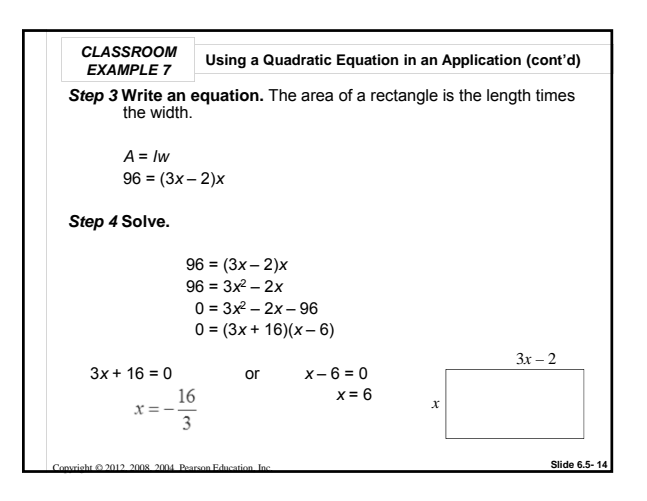

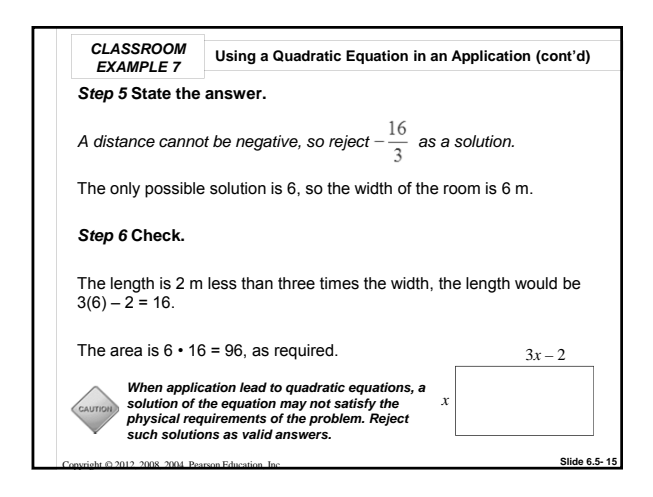

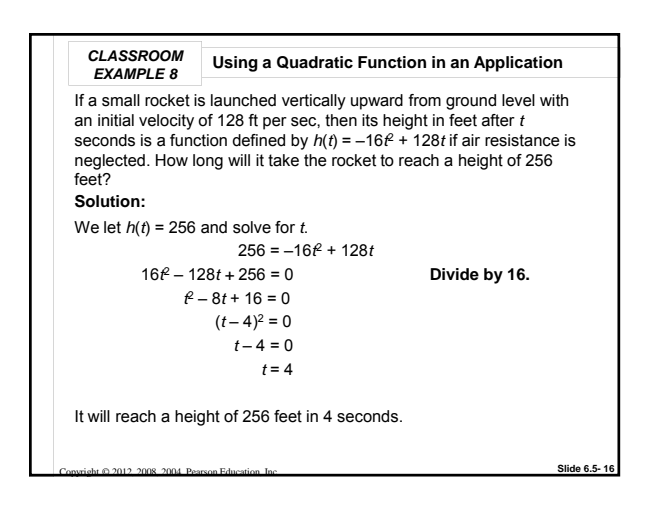

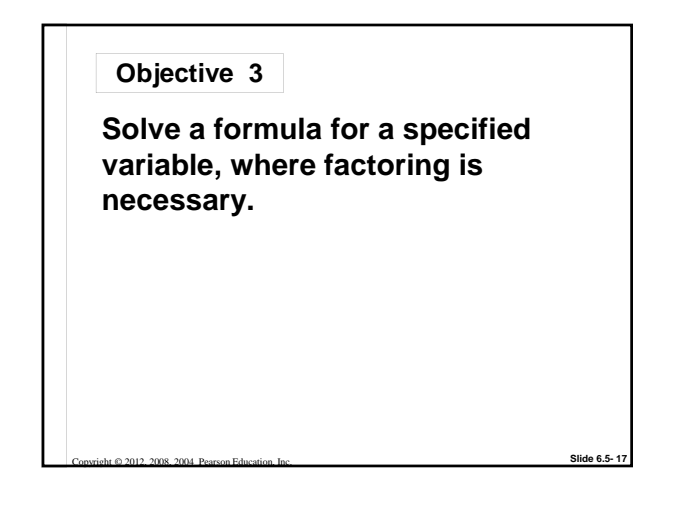

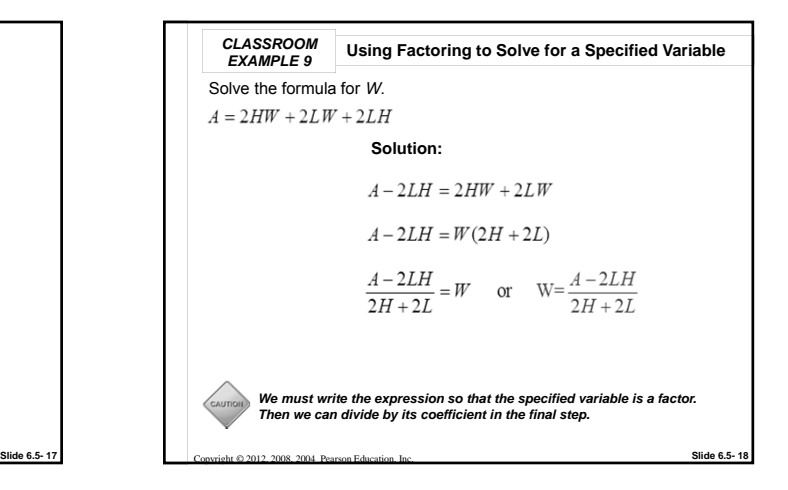